## 镜像模板下载

如要自定义镜像模板,可参考[镜像模板制作](https://www.apayun.com/doc/64)

CentOS 6.10<del>□https://mirror.apayun.com/mirror/hv</del>\_template/CentOS6.rar (更新日期: 2020/07/28)

**CentOS 7.7**:Thttps://mirror.apayun.com/mirror/hy\_template/CentOS7.rar (更新日期: 2020/07/28)

**CentOS 8.2**<sup>[</sup>[https://mirror.apayun.com/mirror/hv\\_template/CentOS8.rar](https://mirror.apayun.com/mirror/hv_template/CentOS8.rar) (更新日期: 2021/02/25)

CentOS 9<sup>n</sup>[http://mirror.apayun.com/mirror/hv\\_template/CentOS\\_9\\_Stream.rar](http://mirror.apayun.com/mirror/hv_template/CentOS_9_Stream.rar) (更新日 期: 2024/08/13)

**Debian 8.9**<sup>[https://mirror.apayun.com/mirror/hy\_template/Debian8.rar (更新日期: 2020/07/28)</sup>

**Debian 12.6**[http://mirror.apayun.com/mirror/hv\_template/Debian\_12.6.rar (更新日 期: 2024/08/13)

**Ubuntu 12.04** T[https://mirror.apayun.com/mirror/hv\\_template/Ubuntu12.rar](https://mirror.apayun.com/mirror/hv_template/Ubuntu12.rar) (更新日 期: 2020/07/28)

**Ubuntu 14.04**[[https://mirror.apayun.com/mirror/hv\\_template/Ubuntu14.rar](https://mirror.apayun.com/mirror/hv_template/Ubuntu14.rar) (更新日 期: 2020/07/28)

**Ubuntu 16.04** T[https://mirror.apayun.com/mirror/hv\\_template/Ubuntu16.rar](https://mirror.apayun.com/mirror/hv_template/Ubuntu16.rar) (更新日 期:2020/07/28)

**Ubuntu 18.04** T[https://mirror.apayun.com/mirror/hv\\_template/Ubuntu18.rar](https://mirror.apayun.com/mirror/hv_template/Ubuntu18.rar) (更新日 期:2021/02/25)

**Ubuntu 22.04** [[http://mirror.apayun.com/mirror/hv\\_template/Ubuntu\\_22.04.rar](http://mirror.apayun.com/mirror/hv_template/Ubuntu_22.04.rar) (更新日期:2024/08/13)

**Win2008 R2**<sup>[https://mirror.apayun.com/mirror/hv\_template/Win2008\_R2.rar (更新日</sup> 期: 2020/07/28)

**Win2012 R2**□https://mirror.apayun.com/mirror/hv\_template/Win2012\_R2.rar (更新日 期: 2020/07/28)

Win2016<sup>[https://mirror.apayun.com/mirror/hv\_template/Win2016.rar (更新日期: 2020/07/28)</sup>

**Win2019**∏https://mirror.apayun.com/mirror/hv\_template/Win2019.rar (更新日期: 2020/07/28)

**Win2022**∩https://mirror.apayun.com/mirror/hv\_template/Win2022.rar (更新日期: 2022/04/12)

镜像系统默认登录密码为:123456

windows系统登录用户名为[niaoyun

## 镜像目录结构

如在受控端镜像保存目录选择D:template[此处以D:template为例,可自行选择)

将下载好的压缩包文件解压至D:template目录下,自定义镜像目录结构也一样

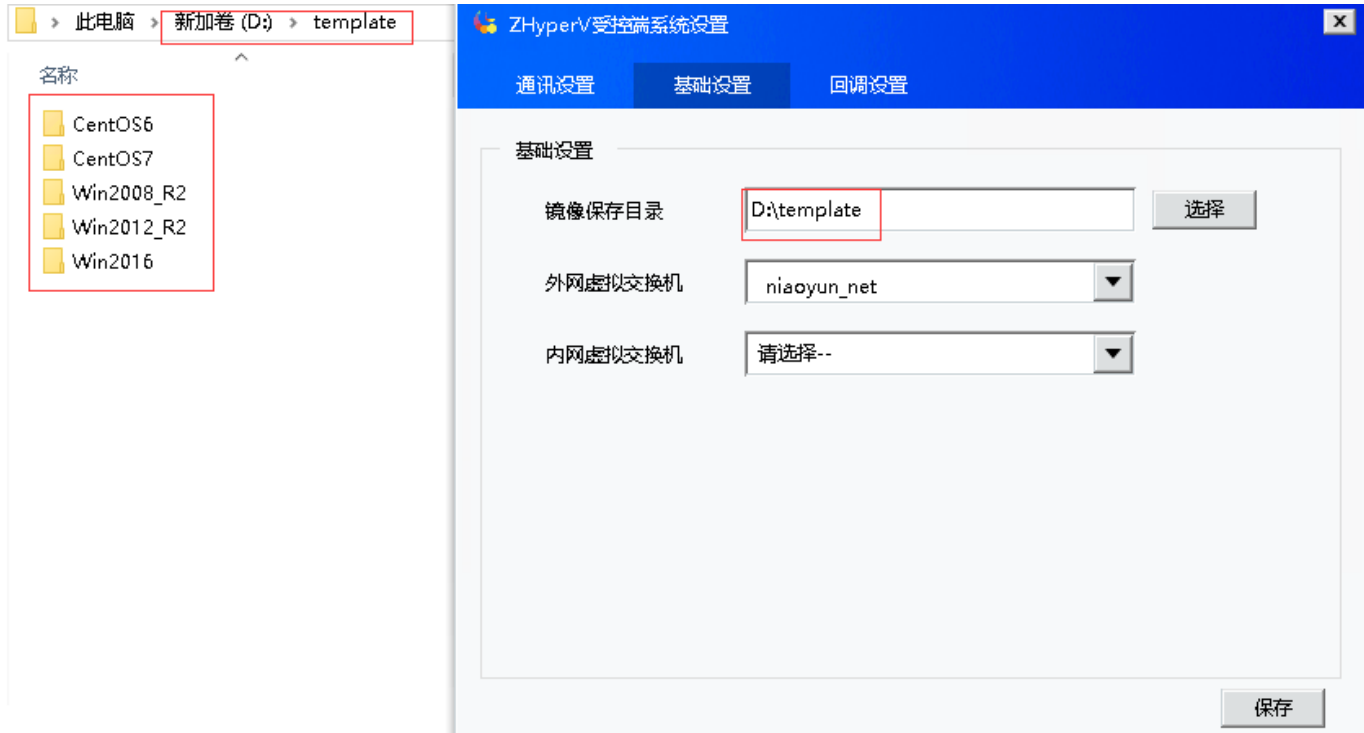

如: Win2008.vhdx镜像位于D: templateWin2008\_R2内,一个系统一个文件夹(windows系统目录需以win 字样开头)

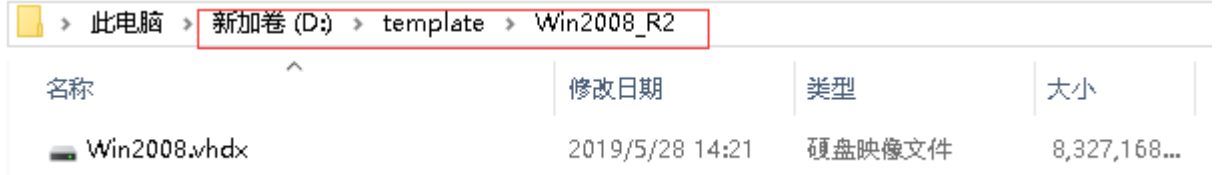

【后台】-【生产】-【操作系统管理】-【操作系统版本】-【添加】

系统名称[]Win2008\_R2[]仅用于前台展示,可自行填写)

镜像目录[]Win2008\_R2[]存放vhdx镜像文件的文件夹名称)

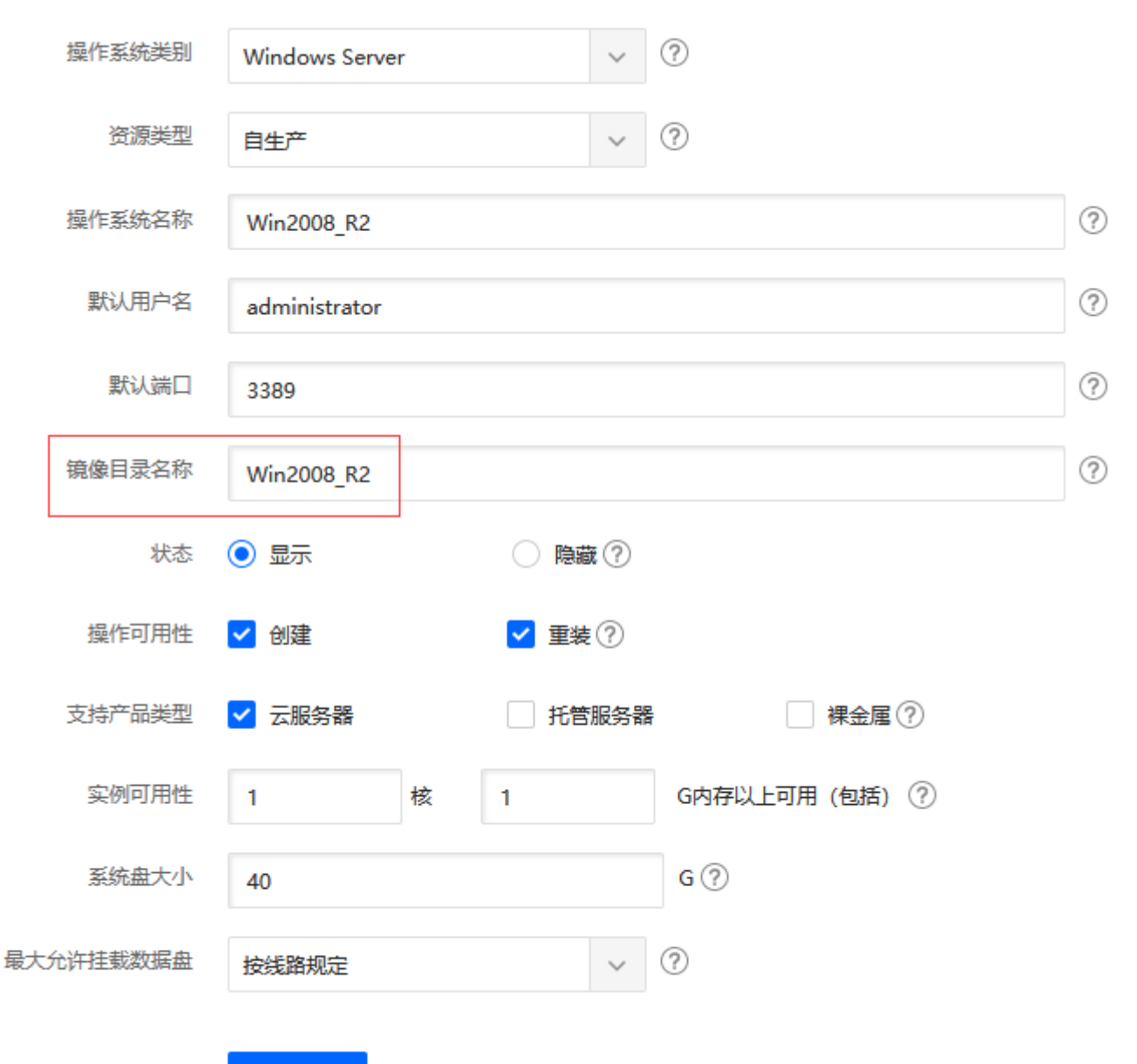

确定添加